## *Comparing Fractions*

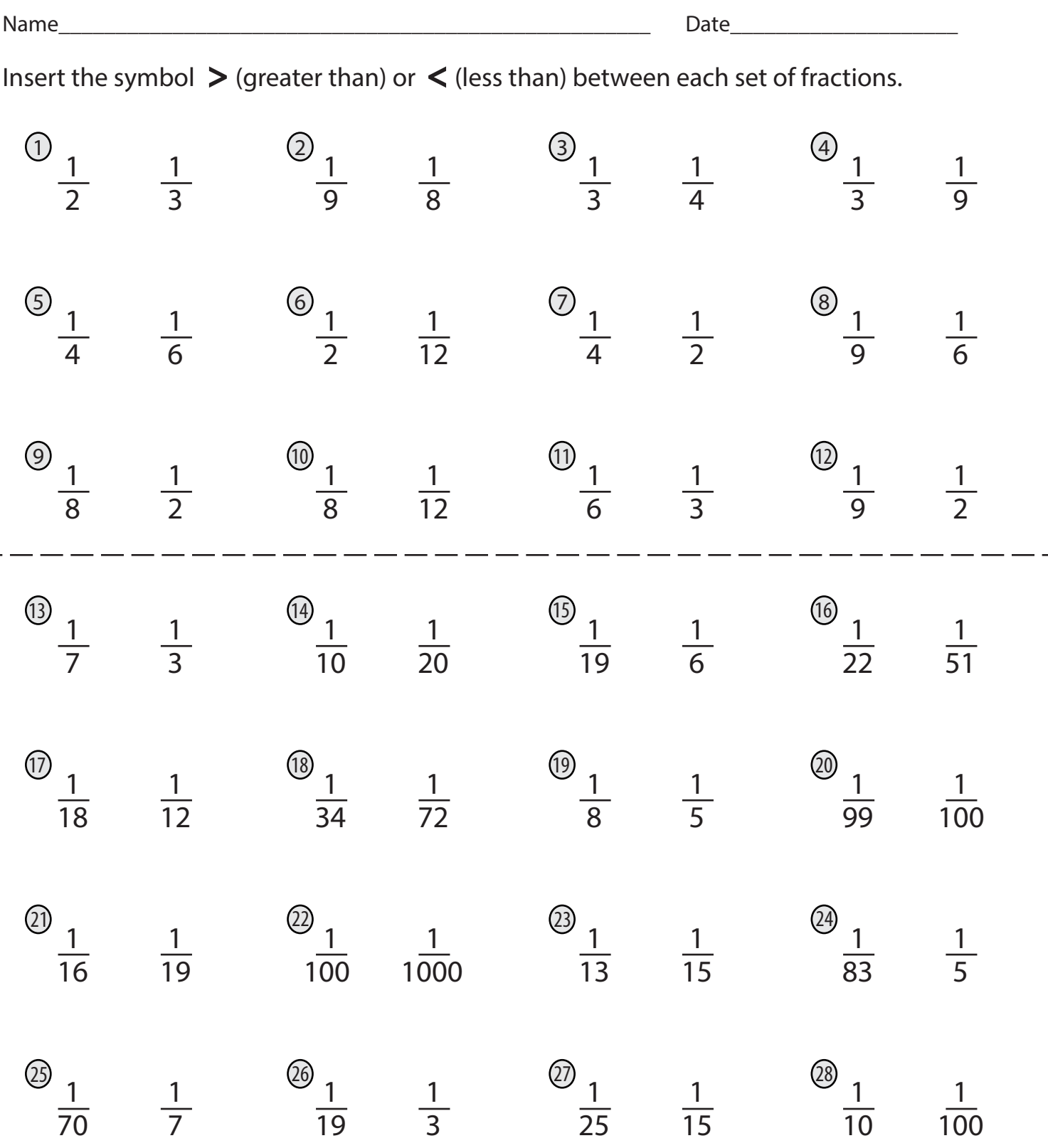